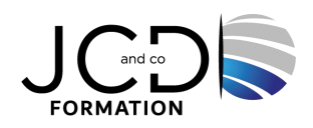

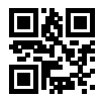

# Excel Perfectionnement

## **2 jour(s), soit 14 heures**

Programme de formation

## **Public visé**

Utilisateurs souhaitant maîtriser Excel dans ses fonctions avancées

## **Pré-requis**

Avoir suivi et mis en pratique le stage Excel niveau intermédiaire ou avoir les connaissances équivalentes

## **Objectifs pédagogiques**

Être en capacité d'automatiser un certain nombre de tâches grâce à des macros simples, d'utiliser les fonctions de calculs élaborés et des listes de données, produire des états statistiques, générer des tableaux de synthèse avec les « Tableaux Croisés Dynamiques », composer des graphiques avancés et garantir la sécurité des données

## **Description / Contenu**

**GERER L'ONGLET FICHIER** Afficher l'onglet développeur Reconnaître des formats de fichiers Protéger une feuille de calcul Protéger un classeur

#### **AUTOMATISER DES TACHES**

Exécuter une macro enregistrée Créer des séries automatisées

#### **ACCEDER AUX FONCTIONS LES PLUS COMPLEXES DE CALCUL**

Etablir des calculs multi-feuilles et multi-classeurs Utiliser des fonctions de texte et de dates Générer des nombres aléatoires Classer des valeurs Masquer des formules de calcul

#### **CALCUL SUR LES BASES DE DONNEES**

Utiliser les principales fonctions de bases de données Utiliser des sous-totaux dans un tableau de données

#### **MISE EN FORME**

Utiliser la mise en forme automatique Utiliser la mise en forme conditionnelle Définir l'arrière-plan des feuilles d'un classeur Appliquer des mises en forme conditionnelles avec formules Utiliser les thèmes de classeur Validation des données

#### **OBJETS GRAPHIQUES**

Optimiser la lisibilité d'un classeur

1/2

Insérer tout type de forme Enregistrer un modèle de graphique Insérer des symboles et des équations Gérer la propriété des objets

#### **FONCTIONS AVANCEES DE TRI ET DE FILTRES**

Gérer des tableaux et des bases de données étendues Effectuer des tris multicritères et des tris personnalisés Insérer et utiliser des segments

#### **TABLEAUX CROISES DYNAMIQUES**

Générer un tableau croisé dynamique à partir d'une base de données Sélectionner, déplacer, copier, supprimer un tableau croisé dynamique Modifier la disposition et la forme d'un TCD Supprimer les doublons

#### **MACROS EN ENREGISTREMENT**

Enregistrement de Macro L'emplacement des Macros Exécution de macros : raccourcis clavier, barre d'outils...

#### **Modalités pédagogiques**

Alternance continuelle entre apport de connaissances et manipulation des outils

#### **Moyens et supports pédagogiques**

Fourniture de documents et supports de cours qui restent la propriété des stagiaires Salles équipées : vidéoprojecteur, paperboard, ordinateur individuel, support de cours papier ou électronique, outils de prise de notes

#### **Modalités d'évaluation et de suivi**

Compte rendu de fin de formation et analyse interne Questionnaire « évaluation de la formation » rempli par le stagiaire

#### **Validation de stage**

Attestation de stage

#### **Profil du formateur**

Professionnel de l'informatique, expert en bureautique

## **Lieu**

JCD and CO - 193 RUE DU GENERAL METMAN, 57070 METZ France

## **Informations sur l'accessibilité**

La formation est accessible aux personnes à mobilité réduite et toute demande d'adaptation peut être étudiée en amont de la formation en fonction du besoin des personnes. Nous contacter pour plus d'informations.